## **EXEMPLO DE DESPACHO ECONÔMICO**

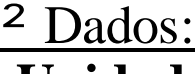

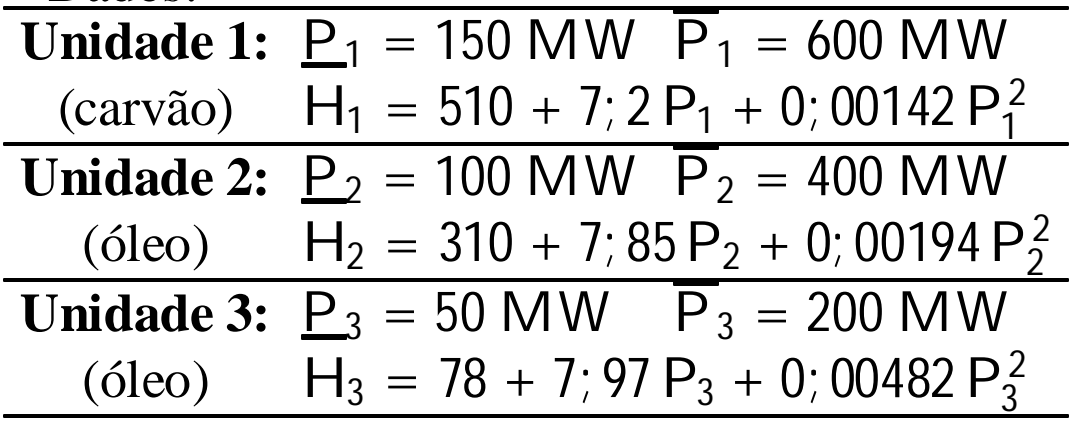

² Exemplo A:

 $f_1 = 1; 1$  \$=MBtu  $f_2 = f_3 = 1; 0$  \$=MBtu

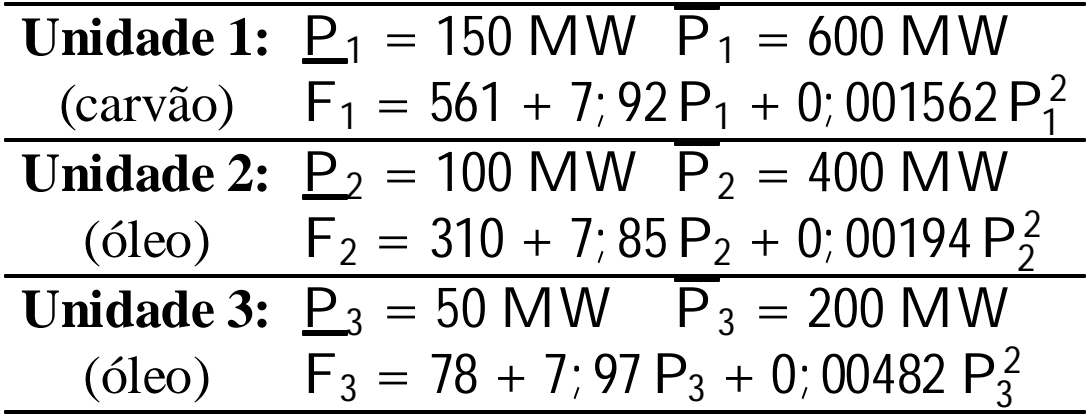

## ² Exemplo B:

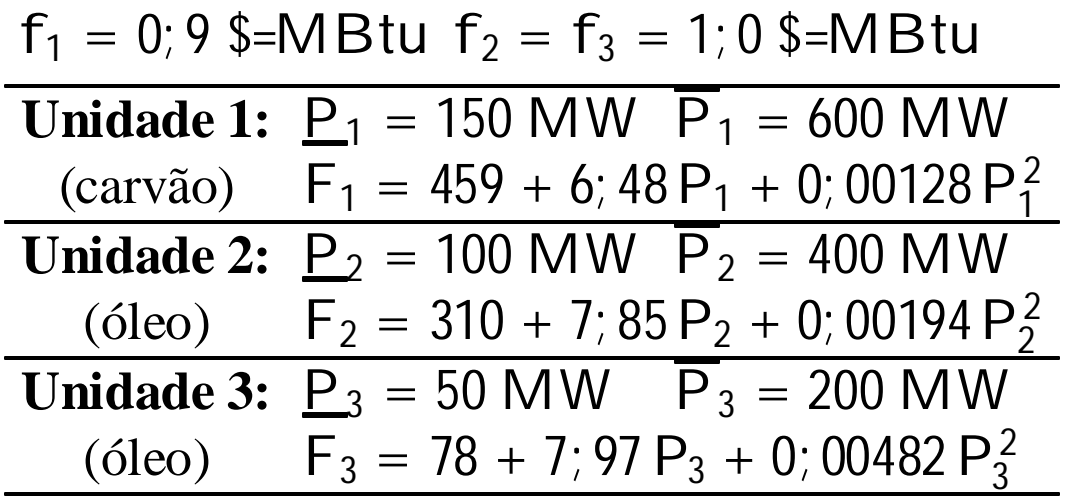